# **LAPORAN KARYA TUGAS AKHIR FILM PENDEK ANIMASI "Family Album" (2D CHARACTER DESIGNER, 2D DIGITAL PAINTINIG, AUDIO EDITING, RENDERING)**

Diajukan sebagai salah satu persyaratan untuk memperoleh gelar Ahli Madya

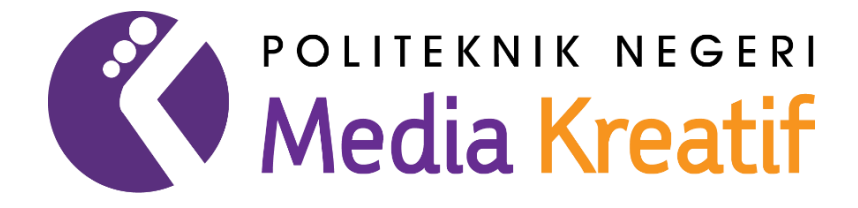

Disusun Oleh: DAFFANDI ALIF FIRDAUS NIM: 18710044

**PROGRAM STUDI ANIMASI JURUSAN DESAIN POLITEKNIK NEGERI MEDIA KREATIF** 

**JAKARTA** 

**2023**

# **LEMBAR PENGESAHAN TUGAS AKHIR**

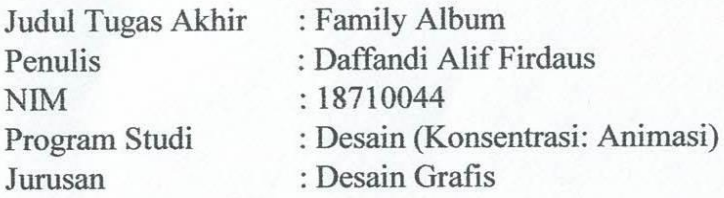

Tugas Akhir ini telah dipertanggungjawabkan di hadapan Tim Penguji Tugas Akhir di kampus Politeknik Negeri Media Kreatif pada hari Kamis, tanggal 20 Juli 2023 di Jakarta

> Disahkan oleh: Ketua Penguji,

Muhammad Suhaili, M.Kom. NIP.198408272019031009

Penguji 1

R.AE. Widiargo, M.Kom NUPN.0000000146

Penguji 2

Nur Rahmansyah, S.Kom., M.Kom. NIP.198405092019031011

Mengetahui, Ketua Jurusan Desain

Tri Fajar Yurmama .S, S. Kom., MT NP. 19801122010122003

#### **LEMBAR PERSETUJUAN SIDANG TUGAS AKHIR**

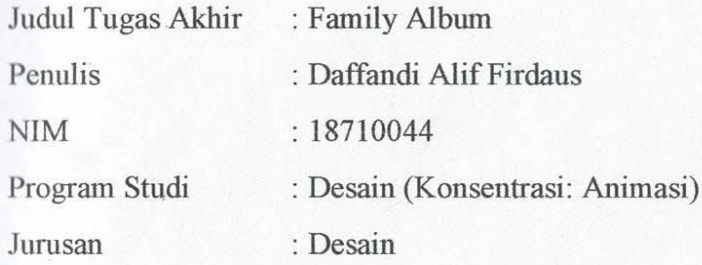

Tugas Akhir ini telah diperiksa dan disetujui untuk disidangkan. Ditandatangani di Jakarta, pada hari Kamis 20 Juli 2023

Pembimbing I

Moses Raissa Graceivan, M. Sn

Pembimbing II

Rina Watye, M.Ds NIP. 198801172019032015

MENGETAHUI

Koordinator Program Studi Animasi

Rina Watye, M.Ds NIP. 198801172019032015

### PERNYATAAN PUBLIKASI KARYA ILMIAH

Sebagai civitas academica Politeknik Negeri Media Kreatif, sava yang bertanda tangan di bawah ini:

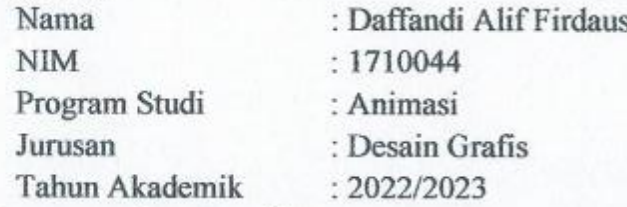

demi pengembangan ilmu pengetahuan, menyetujui untuk memberikan kepada Politeknik Negeri Media Kreatif Hak Bebas Royalti Nonekslusif (Non-exclusive **Royalty-Free Right**) atas karva ilmiah saya yang berjudul:

FILM PENDEK ANIMASI 2D FAMILY ALBUM" beserta perangkat yang ada (jika diperlukan).

Dengan Hak Bebas Royalti Nonekslusif ini Politeknik Negeri Media Kreatif berhak menyimpan, mengalihmedia/formatkan, mengelola dalam bentuk pangkalan data (database), merawat, dan mempublikasikan tugas saya selama tetap akhir mencantumkan nama saya sebagai penulis/pencipta dan sebagai pemilik Hak Cipta.

Demikian pernyataan ini saya buat dengan sebenarnya

Jakarta, 14 Juli 2023 Yang menyatakan.

FA11DAKX495015786

Daffandi Alif Firdaus NIM: 18710044

# PERNYATAAN ORIGINALITAS TUGAS AKHIR DAN **BEBAS PLAGIARISME**

Yang bertanda tangan di bawah ini:

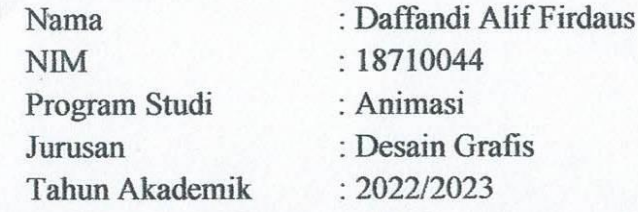

dengan ini menyatakan bahwa Tugas Akhir saya dengan judul: Animasi 2D "Family Album" adalah original, belum pernah dibuat oleh pihak lain, dan bebas dari plagiarisme.

Bilamana pada kemudian hari ditemukan ketidaksesuaian dengan pernyataan ini, saya bersedia dituntut dan diproses sesuai dengan ketentuan yang berlaku.

Demikian pernyataan ini dibuat dengan sesungguhnya dan dengan sebenar-, benarnya.

Jakarta, 14 Juli 2023

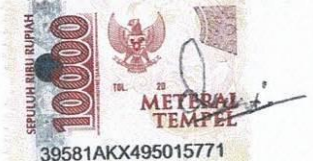

Daffandi Alif Firdaus NIM: 18710044

# **ABSTRAK**

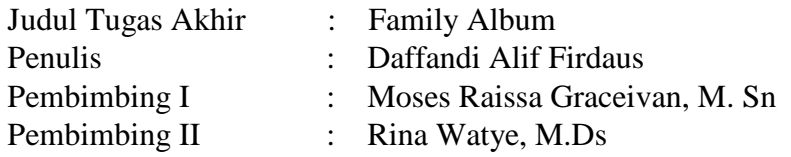

Keluarga adalah orang yang selalu memberi dan membagikan kebaikan, kehangatan, kesejahteraan, dan keharmonisan namun juga ada saat dimana kita pernah bertengkar, kelak juga ada dimana waktu perpisahan dimana orang yang berharga bagi kita sudah tak lama lagi berada di sisi kita yang membuat kita merasa begitu sedih, ada yang kurang dan rasa bersalah akan rasa kehilangan tersebut, namun meski begitu kita masih mencoba berusaha hidup di dunia ini untuk menjadi yang terbaik. Film animasi "FAMILY ALBUM" ingin menampilkan karya yang dapat menghibur juga dapat menjadi pelajaran dengan tema improvisasi diri dan memiliki alur cerita yang pendek, menarik dan nyaman ditonton. Dalam pembuatan film animasi "FAMILY ALBUM", penulis menggunakan beberapa *software* seperti Adobe Premiere Pro, Paint Tool SAI, Adobe Flash CS6, dan beberapa *software* pendukung lainnya. Karya tugas akhir ini, dapat memberikan wawasan, serta motivasi, dan juga menghasilkan film pendek animasi yang dapat menghibur dengan pesan yang bermanfaat dan kualitas animasi yang baik..

#### **Kata Kunci**: **Sejahtera dalam Persaudaraan, Keluarga, Animasi**

## **ABSTRACK**

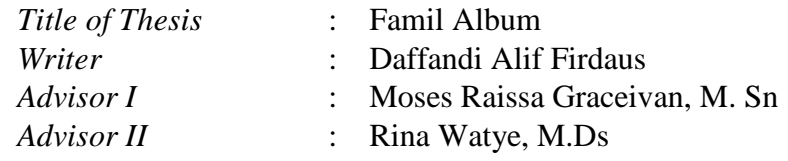

*Family are people who always give and share kindness, warmth, well-being, and harmony, but there are also times when we have fought, later there will also be times of parting when people who are precious to us will no longer be by our side which makes us feel that way. sad, something is missing and guilt for the loss, but even so we still try to live in this world to be the best. The animated film "FAMILY ALBUM" wants to present a work that can be entertaining as well as a lesson with the theme of self-improvement and has a storyline that is short, interesting and comfortable to watch. In making the animated film "FAMILY ALBUM", the author uses several software such as Adobe Premiere Pro, Paint Tool SAI, Adobe Flash CS6, and several other supporting software. This final project can provide insight and motivation, and also produce animated short films that can be entertaining with useful messages and good quality animation.*

#### *Keywords: Prosper in Fraternity, Family Animation*

## **KATA PENGANTAR**

Puji dan syukur kepada Tuhan Yang Maha Kuasa yang telah memberikan segala rahmat dan karunia-Nya, sehingga penulis akhirnya dapat menyelesaikan karya Tugas Akhir animasi yang berjudul *Family Album*. Tugas Akhir ini dikerjakan untuk memenuhi syarat mendapatkan gelar Ahli Madya di Politeknik Negeri Media Kreatif.

Dalam pengerjaan Tugas Akhir ini, penulis menyadari bahwa karya ini dapat diselesaikan karena bantuan dan dukungan dari banyak pihak baik secara langsung ataupun tidak langsung. Oleh karena itu penulis berterima kasih secara hormat kepada teman-teman yang sudah membantu dan pihak-pihak yang sudah membimbing penulis, sehingga penulis bisa menyelesaikan tugas akhir ini.

- 1. Dr. Tipri Rose Kartika, S.E., M.M., selaku Direktur Politeknik Negeri Media Kreatif Jakarta.
- 2. Ibu Trifajar Yurmama S., MT, selaku Ketua Jurusan Desain Grafis Politeknik Negeri Media Kreatif.
- 3. Para dosen Politeknik Negeri Media Kreatif Jakarta, yang telah memberikan ilmu dan pengalamannya dengan tulus dan ikhlas.
- 4. Ibu Rina Watye, M.Ds., selaku Ketua Program Studi Animasi Politeknik Negeri Media Kreatif Jakarta.
- 5. Bapak Moses Raissa Graceivan, M. Sn. selaku dosen pembimbing yang membantu penulis dalam pengerjaan tugas akhir ini.
- 6. Ibu Rina Watye, M.Ds. selaku dosen pembimbing yang membantu penulis dalam pengerjaan tugas akhir ini.
- 7. Untuk alm. Ayah M.Firdaus dan Mama Nur Endang M yang tak hentinya memberikan doa dan dukungan sehingga penulis bisa menyelesaikan tugas akhir ini.
- 8. Teman seangkatan animasi yang selalu membantu dan memotivasi untuk tetap berkarya lebih baik lagi.
- 9. Semua pihak yang tidak bisa disebutkan namanya satu persatu, yang telah membantu baik secara langsung maupun tidak langsung.

Penulis sadar bahwa tidak ada yang sempurna, termasuk laporan ini. Oleh karena itu, penulis memohon maaf apabila pembaca menemukan kekurangan dalam laporan ini, yang penulis Yakni diluar batas kemampuan penulis. Oleh Karena itu penulis terbuka dengan kritik dan saran yang membangun demi mendaptakan hasil yang lebih baik. Demikian laporann yang penulis buat, penulis harap laporan ini menjadi berkat dan manfaat bagi yang membacanya. Terima kasih

Jakarta, 11 Juli 2023

Daffandi Alif Firdaus NIM: 18710044

# DAFTAR ISI

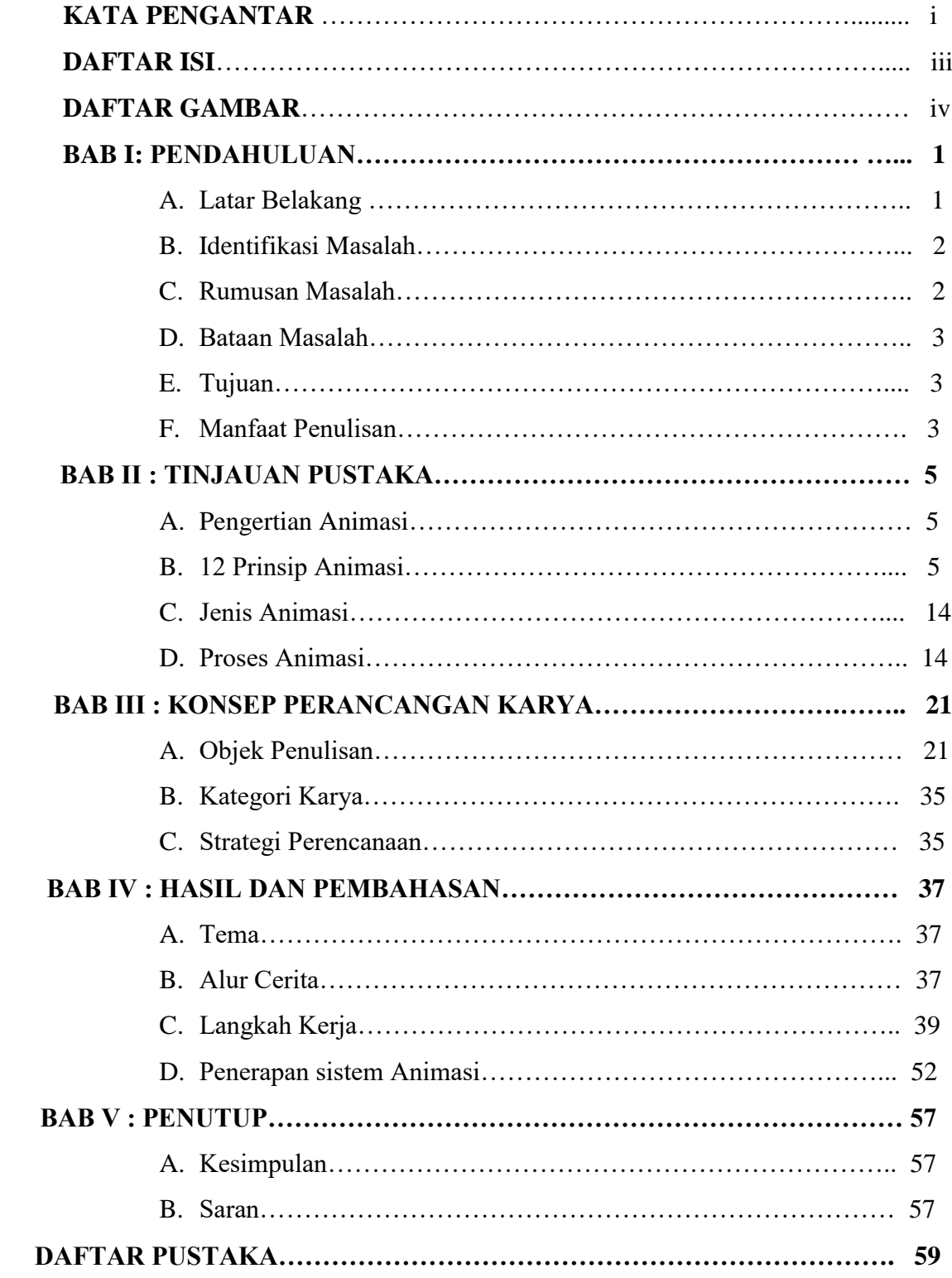

# **DAFTAR GAMBAR**

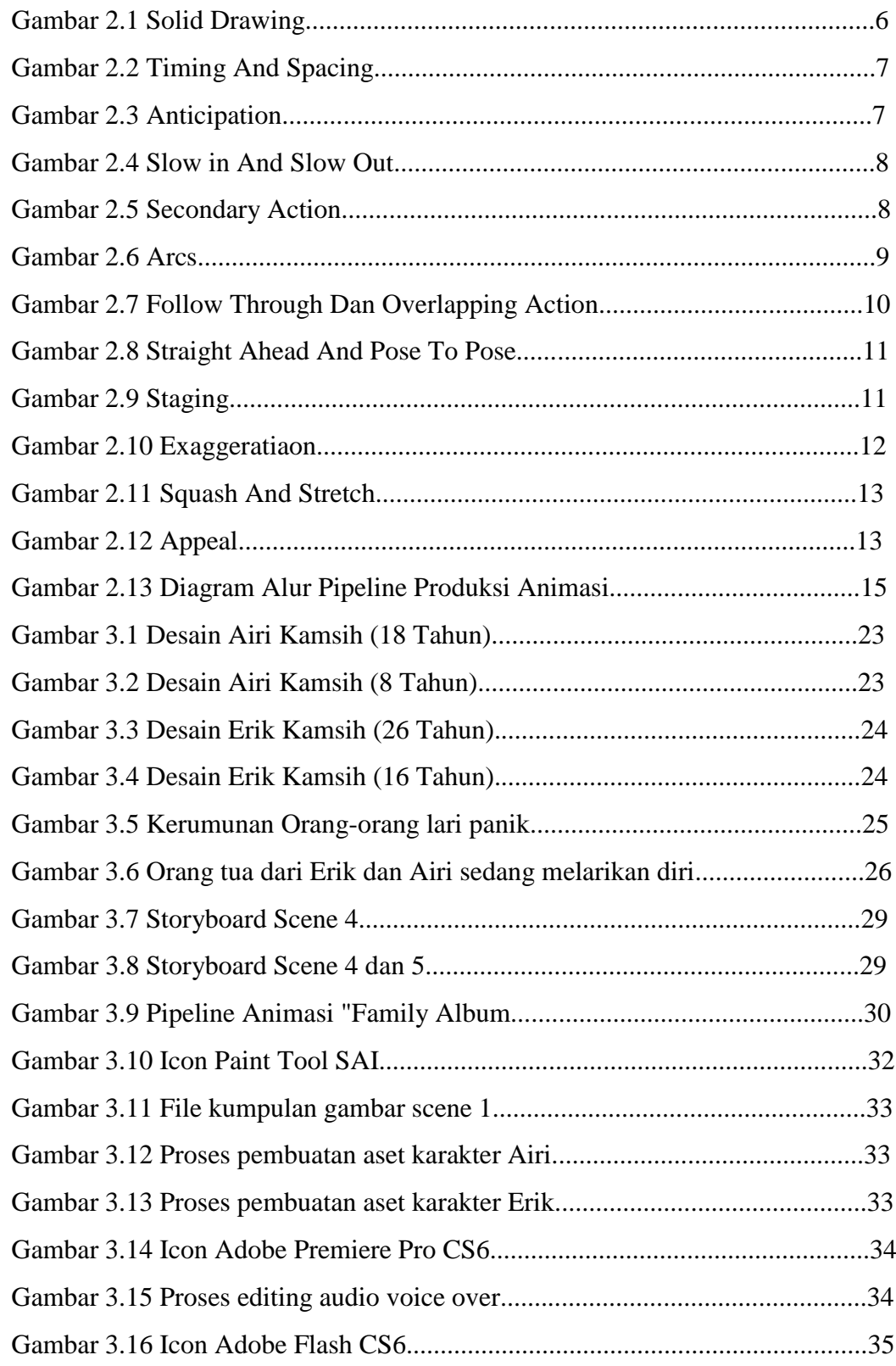

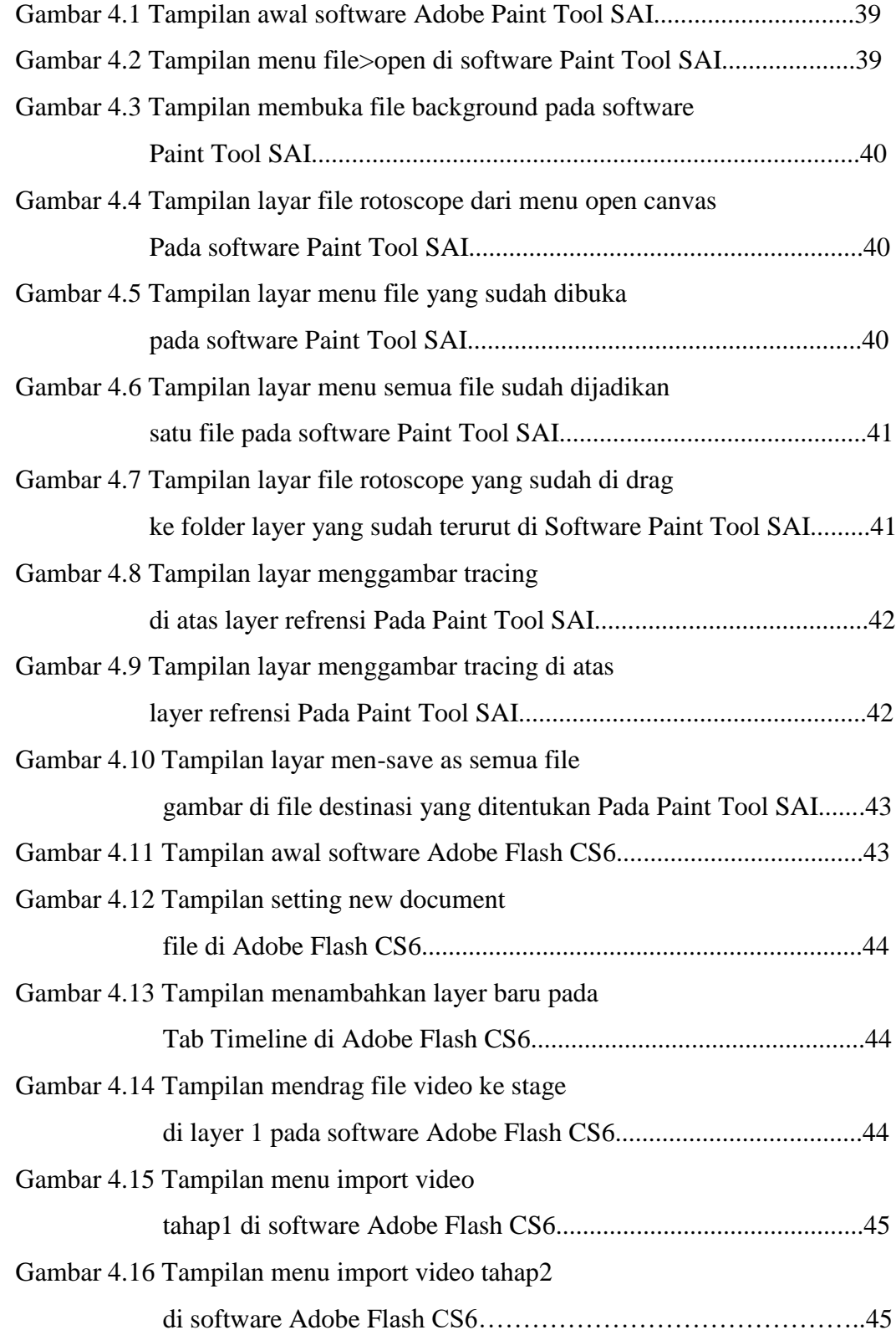

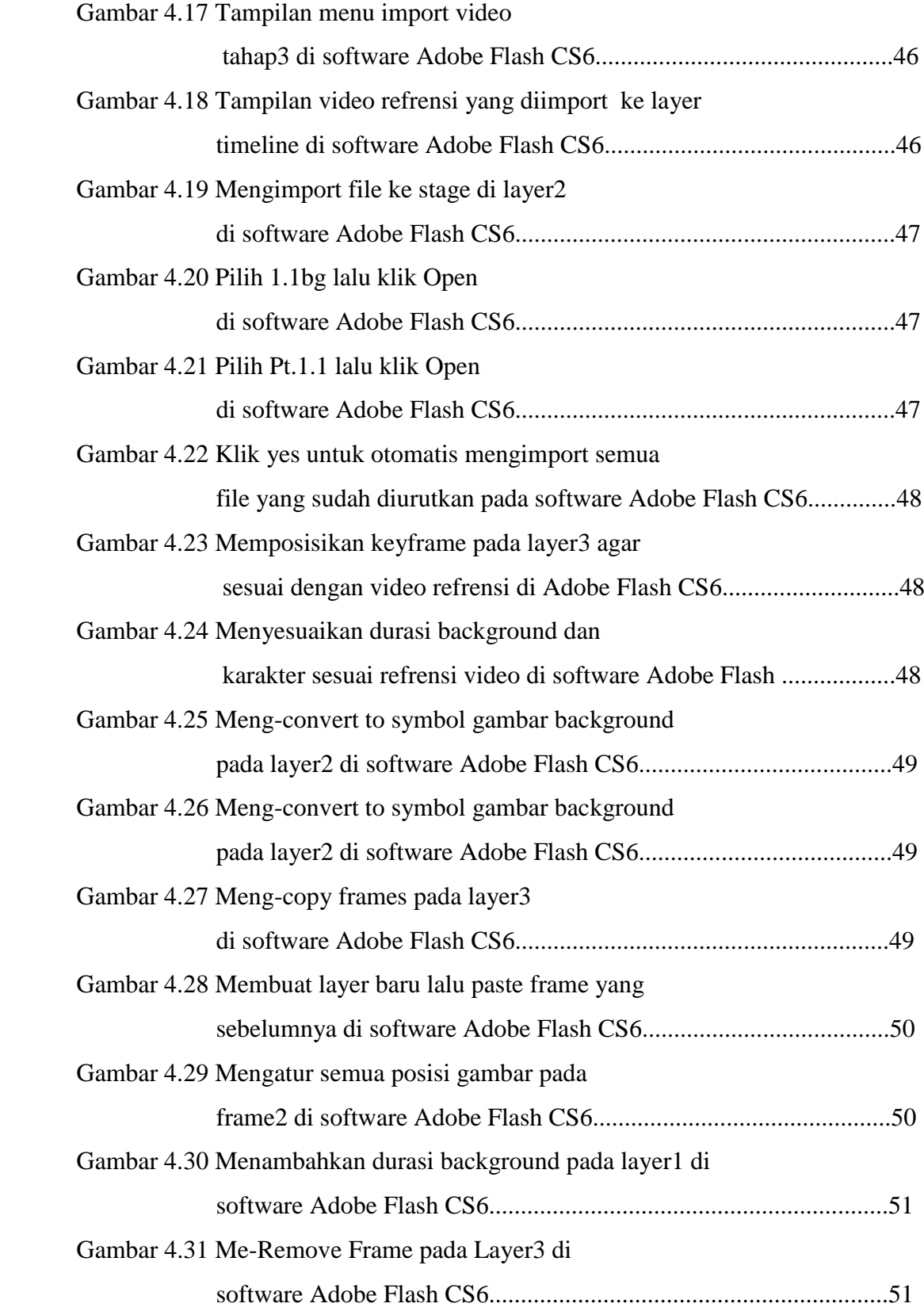

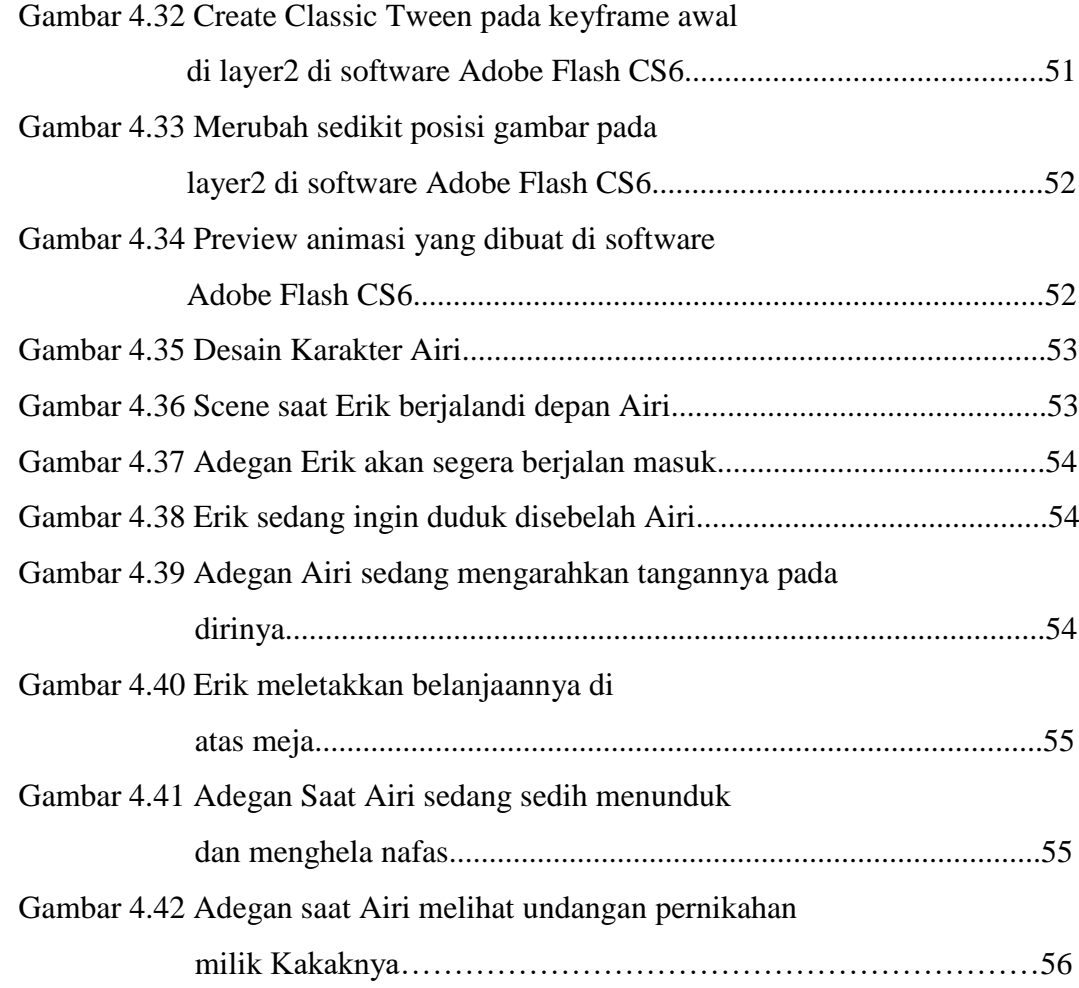